# R Trix for Kids?

**Panel Discussion - Canadian Math Education Forum** 

3 May 2014

W. John Braun
University of Western Ontario

### **Outline**

**Setting a Context: A Brief Pre-History of R Trix** 

A Sample of R

The R Trix Site

IN THE BEGINNING, THERE WAS CHAOS! AND THEN THERE WAS C! and chaos

1970's, 1980's and early 1990's: S and S-plus

Goal: Statistical Methodological Research

Audience: Researchers at Bell Labs, and at other high level organizations, statistics researchers and graduate students

1996: An R is Born

2000's, and early 2010's: R

Goal: Methodological and Scientific Research

**Audience: Statistics Researchers, Faculty, Graduate Students** 

More Recently: Undergraduate Students, Scientific Researchers, Major Corporations (e.g. Google, IBM)

The Future: Secondary School students, ..., Middle School students, ..., Elementary ....

→ R Trix: R Teaching Resources for Interactive exploration of data and chance

R is a statistical program which is available online

Home (CRAN) is in Vienna, but there are now hundreds of mirror sites worldwide

Open Source, so it is freely available

Powerful, using the best known statistical and numerical software, contributed to by 1000's of researchers worldwide

Increasingly in use by industry

#### **Arithmetic:**

```
> 111111*11111

[1] 123454321

> 1234567654321/1111111

[1] 1111111
```

```
> 1111^2  # taking the square

[1] 1234321
> sqrt(12345678987654321)  # square root

[1] 111111111
```

#### Draw the graph of

$$p(x) = (x-5)(x-3)(2x-7)$$

for  $x \in (2, 6)$ .

- > # draw the curve
- > curve((x-5)\*(x-3)\*(2\*x-7), from=2, to=6)
- > # add a horizontal line through the origin
- > abline(h=0)

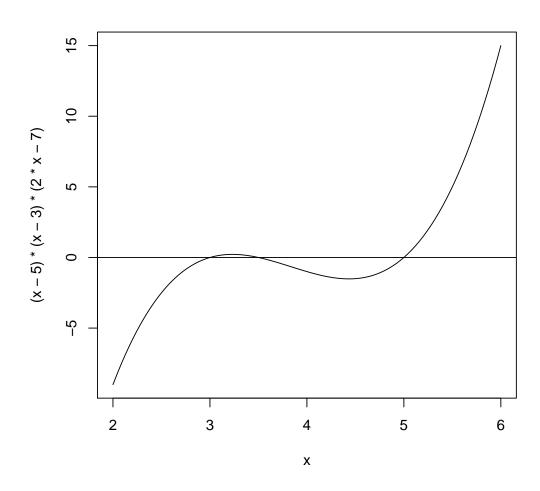

#### **Statistics**

```
> weights <- c(35, 45, 44, 36, 38)  # some data
> mean(weights)  # average

[1] 39.6

> sd(weights)  # standard deviation

[1] 4.615192
```

### Simulating random data

```
> normalsample <- rnorm(150) # 150 random normals
> hist(normalsample) # draw a histogram
```

#### Histogram of normalsample

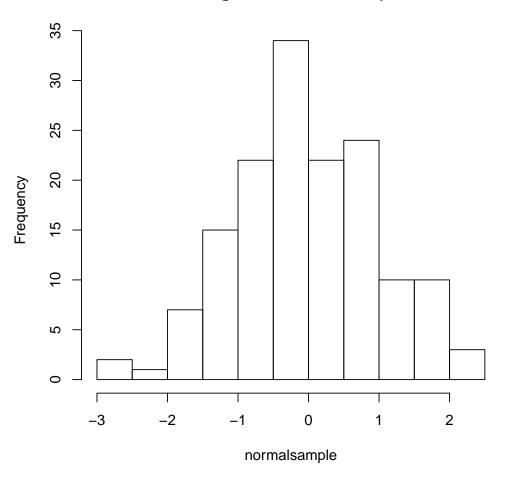

```
> pie(c("Conservative"=29, "Liberal"=37,
+ "NDP"=21, "Other"=13))
```

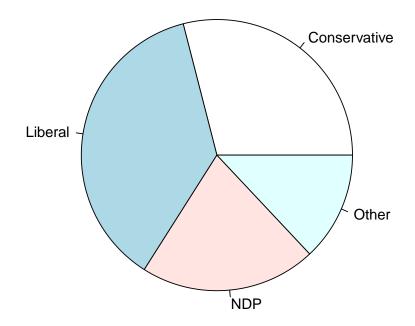

### **Typical Initial Reaction to R**

"It's too hard... the learning curve is steep...it will be confusing ..."

→ R Trix: R Teaching Resources for Interactive exploration of data and chance

#### The R Trix Site

A growing collection of resources and tools which can be used in introductory statistics and data management classes

R Apps for math and statistics which do not require knowledge of R, accessible by many mobile devices

All of the examples provided here can be easily reproduced using an app

Materials can currently be accessed from

www.stats.uwo.ca/faculty/braun

### The R Trix Site

#### **Selected Apps:**

Probability Calculator

Coin Tossing, Dice, Poker, and Monopoly Simulators

 Bar charts, Pie charts, histograms, pictographs, scattergraphs, etc.

Drawing lines

# **Concluding Remarks**

R is a powerful tool which can be placed in the hands of secondary school students to aid in mathematics and statistics calculations, simulations, and graphing

#### R Trix is under development to

- ease the transition to full-blown R
- provide students with online tools to possibly remove the need for special graphics calculators
- defer system administration issues related to site-wide installation of R